# **Computing Clusters & Management**

Md Anisul Islam anisul.iut@gmail.com

## **What is Computing Cluster?**

- A computing cluster is a parallel or distributed computer system
	- Collection of interconnected stand-alone computers
	- Under one administration
	- Working together as a single integrated computing resource

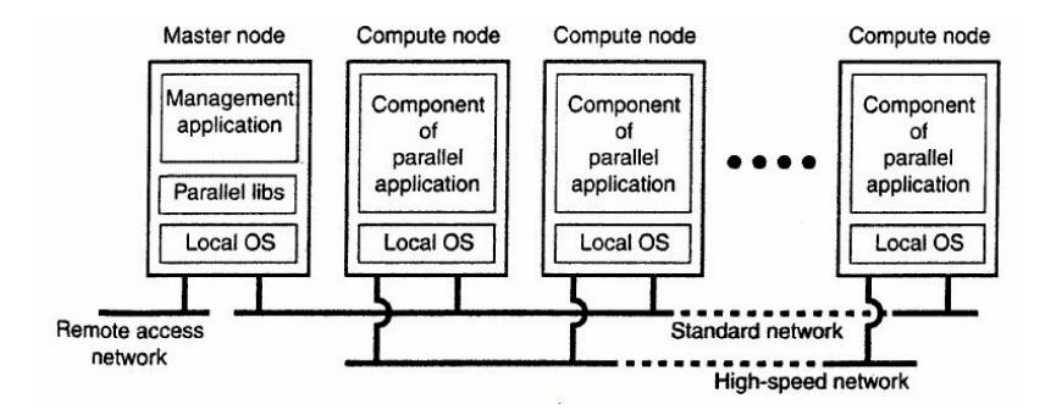

## **Components of Cluster**

- Multiple standalone computers
- Operating system
- High-performance interconnects
- Middleware
- Nodes

# **Types of Computing Clusters**

- Failover clusters
- High-performance clusters
- Load balancing clusters

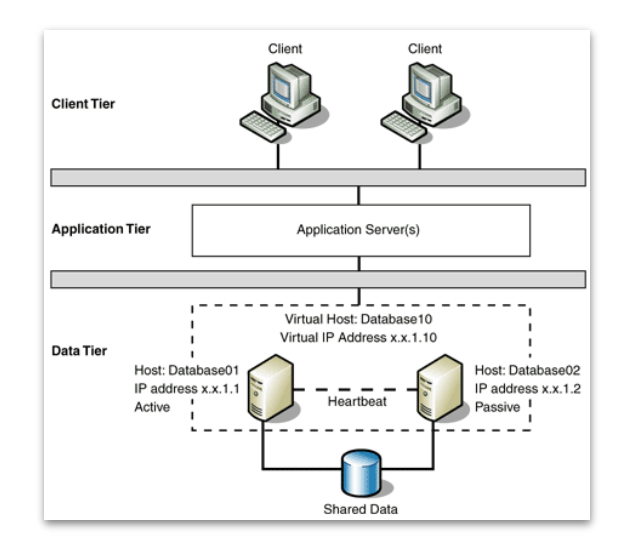

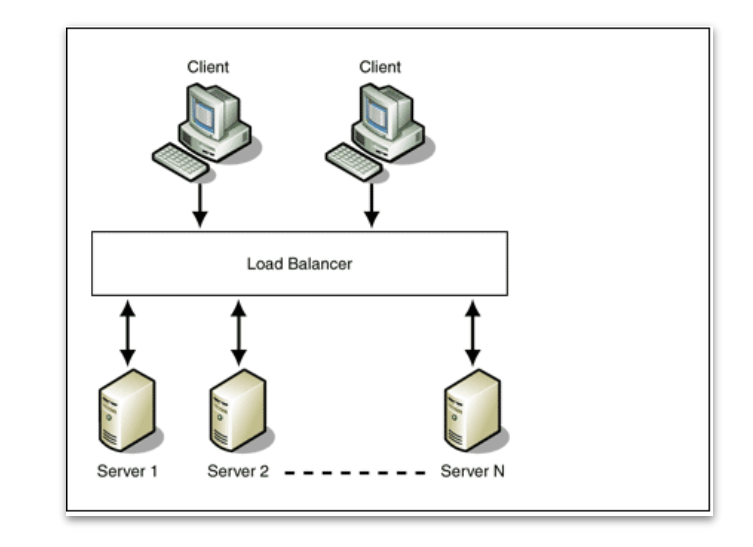

## **Advantages**

# **Disadvantage**

- Better availability and reliability
- **•** Scalability
- Enhanced network performance
- Easy troubleshooting
- Maintenance
- Resource consumption
- **•** Application incompatibility

## **Cluster Management & Tools**

Cluster management includes:

- **•** Monitoring nodes
- Resource allocation
- **•** Failure recovery

Popular cluster management tools:

- Swarm
- Fleet
- **•** Google Kubernetes
- **•** Apache Mesos

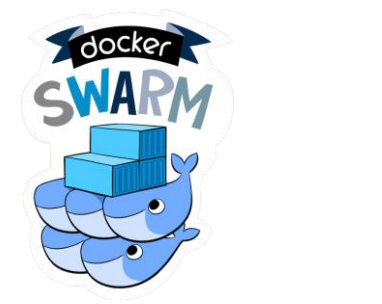

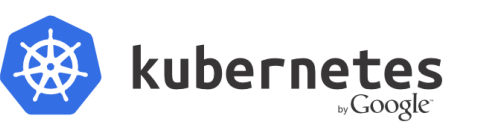

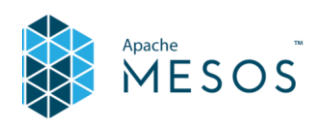

## **Apache Mesos: Architecture**

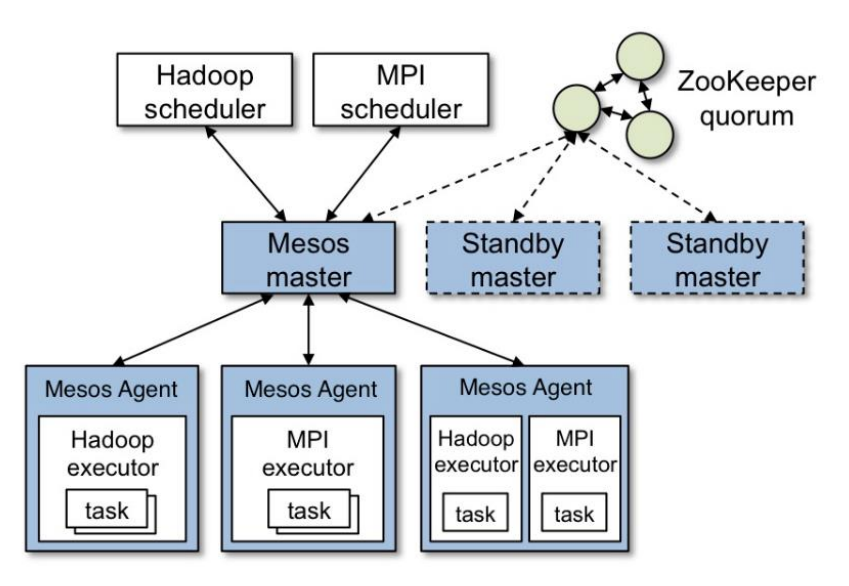

- Master daemons manages agent-daemon running in nodes
- Master decides how many resources to offer to each framework according to a given organizational policy, such as fair sharing or strict priority
- A framework running on top of Mesos consists of 2 components: a scheduler and an executor
- Scheduler registers with the master to be offered resources and executor process that is launched on agent nodes to run the framework's tasks
- Master determines how many resources are offered to each framework, the frameworks' schedulers select which of the offered resources to use

#### **Apache Mesos: Resource Offer**

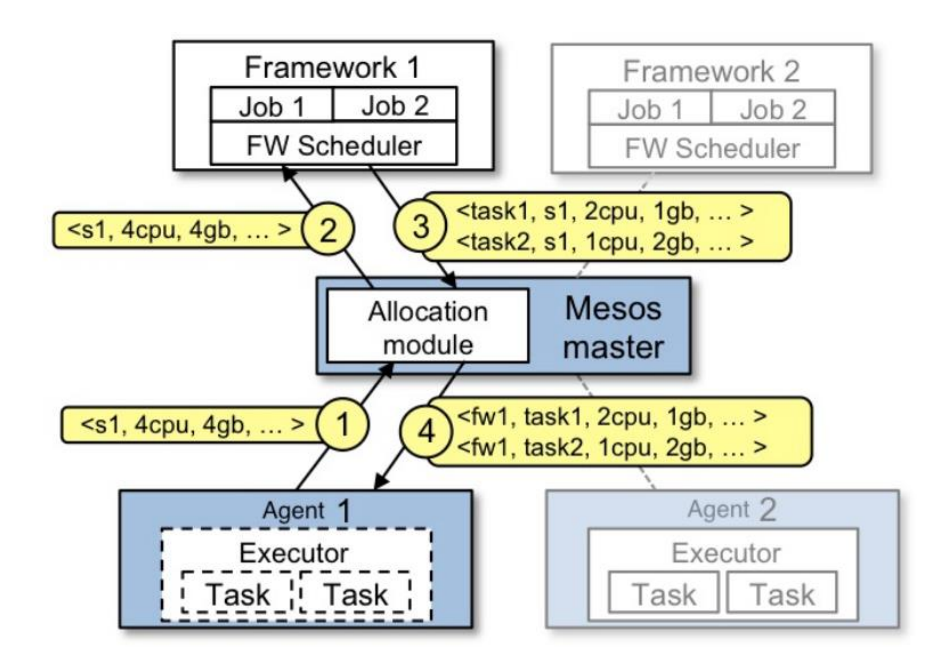

- Agent 1 reports to the master it has 4 CPUs and 4 GB of memory free. Master then invokes the allocation policy module, which tells Framework 1 should be offered all available resources.
- The master sends a resource offer describing what is available on Agent 1 to Framework 1
- The framework's scheduler replies to the master with information about two tasks to run on the agent, using  $\leq 2$  CPUs, 1 GB RAM for the first task, and <1 CPUs, 2 GB RAM> for the second task.
- Finally, the master sends the tasks to the agent, which allocates appropriate resources to the framework's executor,

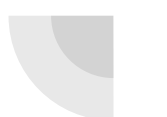

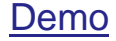

 $\Box$ 

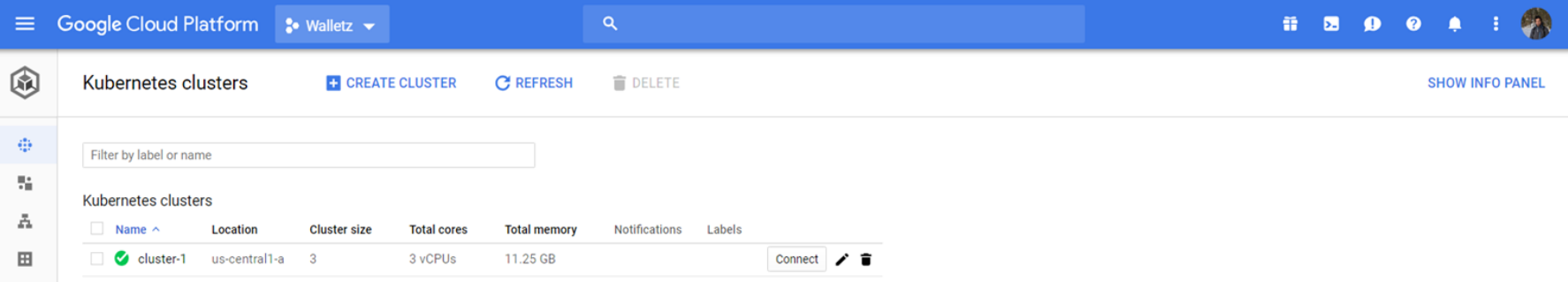

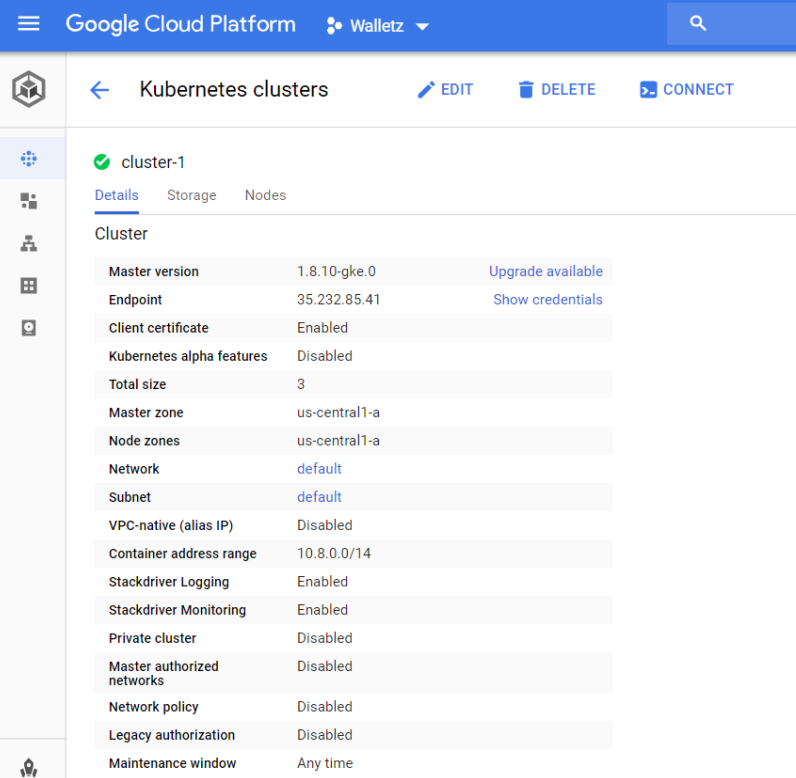

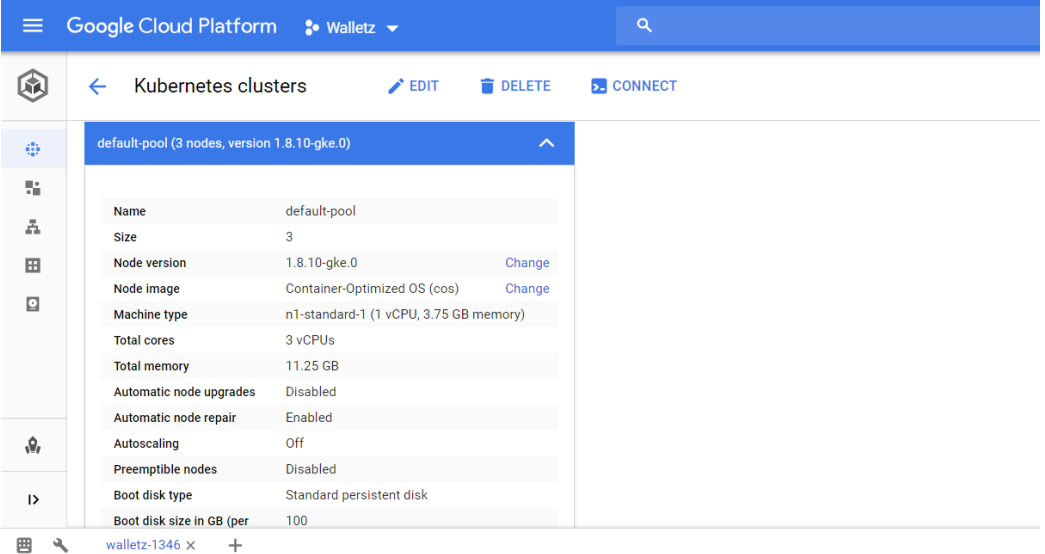

Welcome to Cloud Shell! Type "help" to get started.<br>Your Cloud Platform project in this session is set to walletz-1346. Use "gcloud config set project" to change to a different project. anis 2803@walletz-1346:~\$ gcloud container clusters get-credentials cluster-1 --zone us-central1-a --project walletz-1346 Fetching cluster endpoint and auth data. kubeconfig entry generated for cluster-1. anis\_2803@walletz-1346:~\$ kubectl get nodes **NAME VERSION STATUS ROLES** AGE gke-cluster-1-default-pool-51dc4733-21s8 Ready <none>  $10h$  $v1.8.10-gke.0$ gke-cluster-1-default-pool-51dc4733-mhbb  $v1.8.10-gke.0$ Ready <none> 10h gke-cluster-1-default-pool-51dc4733-rc14 Ready <none> 10h  $v1.8.10-gke.0$ anis  $2803@walletz-1346:~$$ 

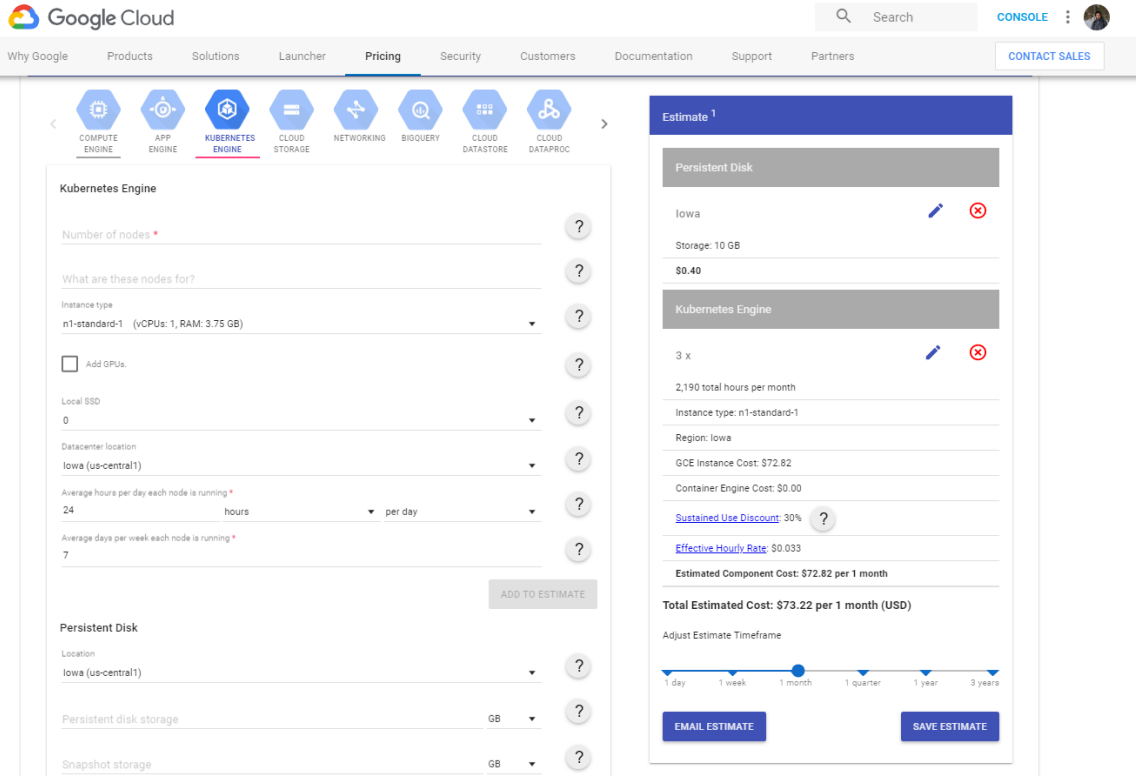